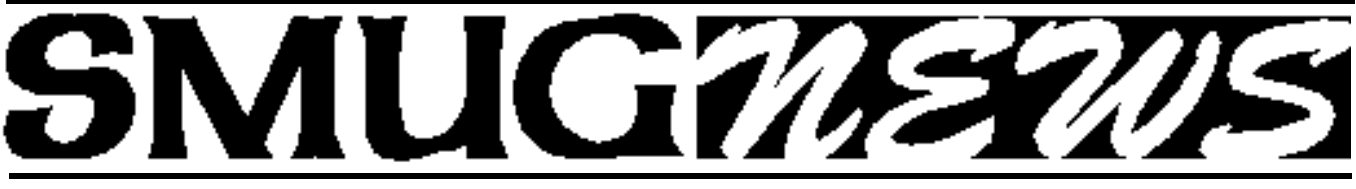

**S**TANFORD/PALO ALTO **M**ACINTOSH **U**SERS **G**ROUP NEWSLETTER Vol. 12 No. 12 • **December 2003**

# **December Presenter**

### **Palo Alto Freenet**

**Paul David Gregg** Palo Alto Freenet is a mesh wireless community network. The mission of Palo Alto Freenet is to provide low cost, high speed wireless Internet access while educating people about how to setup their own low cost community wireless network. The costs/speeds of wireless equipment now allow for communities to setup their own broadband communication infrastructure for less cost than ever before.

> More information about Palo Alto Freenet can be found at http://www.pafree.net/

**November Meeting Report: Quicken/QuickBooks by Intuit**

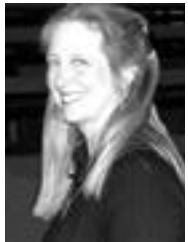

Tina Anderson

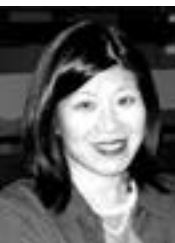

Tina Lin

first application programs that allows one to fix a multitude of problems and allows for easy communication between the user and their accountant(s). Several in-use versions of QuickBooks were discussed including QB4, QB5 Pro and QB6. The latest version by Intuit is QuickBooks 6. It allows for exporting files for use in Excel—complete with all equations.

We were treated to an excellent presentation by **Tina Anderson**, a consultant for Intuit, and **Tina Lin** who works directly at Intuit in Mountain View. Tina Anderson helps users of Quicken and QuickBooks to work faster and smarter, and she mainly led the presentation with timely backup input from Tina Lin. Quicken is basically designed for home use, while QuickBooks is mainly used for business. QuickBooks is one of the

Tina Anderson showed how to enter information for checks and how to get that original input data from, say; invoices, etc. QuickBooks 6 makes extensive use of on/off; either/or filters to get (for example) amounts left, or amounts already spent. She showed QB working under OS X operating system and the screens (ie; QB pages) really looked great on screen and all worked instantaneously fast.

QuickBooks Pro 5 is the version most popular in use today.

QuickBooks 4 main parts were also demonstrated for data concerning Vendor/Employees/Customers/Other.

Tina explained if you are now only using Quicken and want to explore QuickBooks use the latest version of Quicken (Q ver. 6) because of its built in translators which allow you export data directly into QuickBooks.

QuickBooks works basically with checks written (outgoing) and invoices (incoming). This basic data then go to to create the rest of the accounting system. Also with QuickBooks you can print a check now, or a bunch of checks at a later time.

The question and answer period was real good. A lot of questions from the members were handily addressed by Tina A. and Tina L. And it was surprising how many of the SMUG members present were using one of the Quicken/QuickBooks programs by Intuit.

**Tina H. Anderson** is at 1325 Howard Ave, #220 in Burlingame CA 94010, Tel: 650.464.6993, Fax: 650.343.5675, with an Email address of tharleen@aol.com.

**Tina Lin** can be reached at tina lin2intuit.com.

# **IN THIS ISSUE**

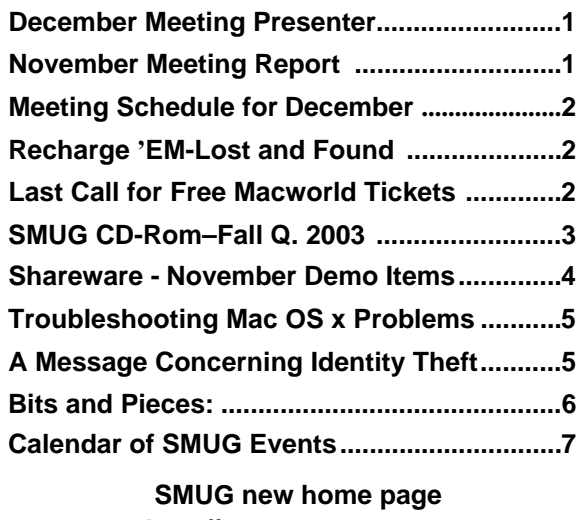

**http://www.pa-smug.org 650–286–7539** 

**SMUG Office** *P.O. Box 20132 Stanford CA, 94309 650 286-7539*

**WEB Site** *http:/www.pa-smug.org* 

**Club Mailing List**   $s$ *mugusergroup@yahoogroups.com* 

**BOARD OF DIRECTORS Frank Smith,** int President **(**510) 477- 0969 *a q u a m a n 4 7 @ m a c . c o m*

**Tom Mathieu,** Director-at-Large Treasurer (650) 494-7760 tmathieu@pa-smug.org

**Lorrie Bleiler,** Director-at-Large **(**650) 948-1400 phone /fax bleiler@pa-smug.org

**Jim Thornton** Director-at-Large iimthornton@mac.com

**Steve Bellamy** Director-at-Large (650) 854-5895 steve@leonead.com

**NON-BOARD OFFICER** Vice President/vacant

**COMMITTEES**

**Membership**

**Ilana Braun,** Chair **(**650) 493-6197  $ilanab@pa-smug.org$ 

**Scott Spencer** Assistant stspencer@pobox.com

**NEWSLETTER Lorrie Bleiler,** Director-at-Large

Editor/Designer **(**650) 948-1400 phone /fax bleiler@pa-smug.org

**John Schipper,** Staff Writer **(**650) 493-8048

**John Kaufmann,** Distribution (650) 494-0703 grovejohn@sbcglobal.net

**Louis Bookbinder,** News and Tips booky@pa-smug.org

**WEB SITE James W. Higgins**, Webmaster/Secretary Webmaster@pa-smug.org

# **Smug Contacts SMUG DEcember 1 Meeting Schedule 6:30 - 9:30**

**6:30 - 7:00 Questions and Answers**

**7:00 - 7:30 Shareware**

Dave Aston /Shareware Team

**7:30 - 7:45 Break**

**7:45 - 9:00 Palo Alto Freenet** - Paul David Gregg

**9:00 - 9:15 Raffle**

# **Recharge 'Em (Lost and Found)**

Well! here's some good news for all us laser printer and small copier owners and users. **Recharge 'Em**—the company that used to be located in San Carlos has moved to Mountain View. We are grateful to Marion, a SMUG member who traced down the telephone number of **Hans Resch**, the owner, and E-postcarded it to Lorrie.

**Recharge 'Em** you will remember is the company that repairs Laser printers (Apple, Cannon and HP) and small desktop copiers, as well as recharging toner cartridges for the same or providing new cartridges. They have a multitude of replacement parts for the printers and may be able to provide a replacement for faulty boards. In addition they can clean and repair simple problems with ink jet printers, but if any replacement parts (other than ink jet cartridges) are required it is better to just go out and buy a new ink jet printer because of their low cost.

We called **Recharge 'Em** and talked with Hans, and he invited us to pay him a visit. **Recharge 'Em** is now located at 2594 Leghorn St. in Mountain View (a block or so away from the Mountain View Costco). Telephone (650) 367-1197 /Fax (650) 591-9350. To get there take Rengstorff Ave. to Leghorn and go north to the second building from the end of the street on the right (close to San Antonio Ave.). They are in the AID and Mailing Fulfillment building and you can go to the desk and be directed to Hans in his portion of the facility.

I was very impressed with all the new toner cartridges and equipment. I brought two Laserwriters in with me to be repaired and within a mater of seconds they were on the table all opened up and dissected just like in a operating room. They certainly know their stuff and I am glad they have been found again. Thanks Marion. */// Dell Bleiler, SMUG member*

# **LAST CALL FOR FREE TICKETS Macworld Jan 5-9**

*This offer is good only until* **December 8** *,with early bird registration for Mac users groups.*

### Register at: **http://www.macworldexpo.com**

In the box for Priority Code *(bottom of the Attendee Registration page)* type **E-SFMUG**.

Smug members, don't miss this opportunity to see the January Macworld **Free.** 

# **SMUG CD-ROM Fall Quarter 2003**

#### **NEW CONTENTS**

**Audio & Music** Amazing Slow Downer 2.6 (Cls) Amazing Slow Downer X 2.6 Audacity 1.0.0 (Cls) Audacity X 1.2.0-pre1 Audio Hijack 2.0 AudioX 3.2.0 Detour 1.1.0 iPiano 2.1.0 LineIn 1.0 OvoLab AAChoo 1.2 RadioLover 1.19b4 SoundSource 1.0.1

#### **Comm**

Chicken of the VNC 1.3.6 Download Wizard 1.5b2 Huevos 1.1 iBlog 1.3.1 NetNewsWire 1.0.5 OSXvnc 1.3 Safari Enhancer 2.0.6 Safari Menu 1.7.2 SiteSucker 1.4.2 (Cbn) SpamSieve 2.0.1 Transmit 1.7 (Cls) Transmit 2.5 (OSX) Watson 1.7.3

#### **Design & Graphics**

Art of Illusion 1.6 Pixadex 1.1 SuperBladePro 1.1 WebDesign 2.3 (Cbn)

#### **Fun and Games**

Goban v57 Nomia 1.2 RoadWorks 1.1.2 RoadWorks X 1.1.2 Scramble 1.4

#### **Interface**

CandyBar 1.5.4 Fkey Expander 1.0.0 (Cls) iCan 2.2.1 M-Beat 1.3 MacMaid 2.1.1 Marine Aquarium 2.0.4 (Cls) Marine Aquarium X 2.0.4 My Favorite Things 0.9 PopChar X 2.1.1 Toolbar Trash 1.0.1 Unstoppable progress 2.0 WindowShade X 3.0.1 Workspaces 1.0.2

### **Kitchen Sink**

Budget 2.7 Budget X 4.2 ibeeZz 1.5.0 Maquarium 1.6.1 PoseidonCE 2.0.2 WeatherPop 1.8.5

#### **Multimedia**

BitPlayer 1.1 Exhibition X 2.2 Forty-Two DVD-VX Plus 1.5.2 iVideo 1.0 Quick-Snap 2.4 TalaPhoto 2.0.4 (Cls) TalaPhoto X 2.0.4 Variable Speed Player 1.0 xShelf 1.1.1

#### **Productivity**

Fishpad 2 2.0 Jargonary 1.1 MacNoteTaker 1.0.5 (Palm) MyMind 1.1b2 NoteTaker 2003 1.5.4 OmniOutliner Export to iCal 1.0 Ragtime Solo 5.6.4 RuleBox 1.0 TeXShop 1.30

### **Utilities**

Cocktail 2.6 DV Backup 1.1.1 File Synchronization 1.2.2 FoldersSynchronizer 3.3.3 Gadget 1.4 (Cls) Gadget 1.4 Locator 0.7.3 MisFox 1.1 PrefsOverload 5.3.1 (Cbn) psync 0.65.5 Shellsilver 1.2 SilverKeeper 1.1 Webmin 1.110

# **STOCK CONTENTS**

**Graphics** GifBuilder 1.0 (Cls) Goldberg 2.3 (Cls) Goldberg X 2.3 GraphicConverter 4.8.2 (Cls) \* GraphicConverter X 4.8.2 \* Jade 1.2 (Cls)

### **Internet**

AOL Instant Messenger 4.6 (Cbn) \* Better Telnet 2.0b4 (Cls) Camino 0.7.0 Eudora  $6.0$  (Cls)  $*$ Eudora X 6.0 \*

Fetch 4.0.3 iCab 2.9.5 (Cls) \* iCab X 2.9.5 \* Interarchy 6.2 (Cbn) Internet Explorer 5.1.7 (Cls) Internet Explorer X 5.2.3 MacSSH 2.1fc3 (Cls) Mozilla 1.2.1 (Cls) Mozilla X 1.5rc2 \* MT-NewsWatcher 3.1 (Cls) MT-NewsWatcher X 3.3b1 Netscape Communicator? 7.0.2 (Cls) Netscape X 7.1 Netscape MRJ Plugin 1.0b5 (Cls) Netscape MRJ Plugin X 1.0.1 Niftytelnet SSH 1.1r3 (Cls) OmniWeb 4.5 \* Opera 6.03 (Cbn) \* Outlook Express 5.0.3 (Cls) RealOne Player 9.0 RealPlayer 8 6.0 (Cls) Windows Media Player 7.1.2 (Cls) Windows Media Player X 7.1.3

### **Others**

BBEdit Lite 6.1.2 (Cls & Cbn) BBTidy 1.0b9 DarkSide of the Mac 5.0.6 (Cls) Extension Overload 5.9.9 (Cls) MacTracker 2.0.4 (Cls) \* MacTracker X 2.0.4 \* Mariner LE 3.1.4 (Cls) MP3 Rage 5.7 (Cbn) SoundApp 2.7.3 (Cls) SoundJam MP Free 2.5.3 (Cls) Tex-Edit Plus 4.1.3 (Cls) Tex-Edit Plus X 4.5.2b1 \* textSOAP 3.3 (Cbn) \*

### **Utilities**

Adobe Reader 6.0 Acrobat Reader 5.1 (Cbn) ADBProbe 1.0.3 (Cls) Aladdin DropStuff 6.0.1 Aladdin Expander? 6.0.1 Andrew's Disk Copy Scripts 2.1.1 AntiWordService 2.0.1 \* Default Folder 3.1.5 (Cls) Default Folder X 1.8 \* FinderPop 1.9.2 (Cls) PopChar Lite 2.7.2 (Cls) PrintToPDF 2.4.4 (Cls) SCSIProbe 5.2 (Cls) ShrinkWrap? 2.1 (Cls) Sleeper 3.5 (Cls) Snitch 2.6.7b2 (Cls) TechTool Lite 3.0.4 (Cls) TinkerTool 2.32

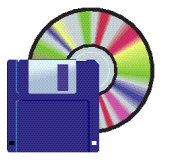

# **Shareware News December Demo ITEMS**

Demo by **Dave Aston**

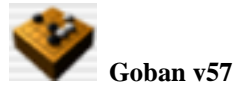

Use Goban to play the game of Go against the program. Play with people on the Internet go servers or your local network. Observe live pro and amateur games on IGS. Review and analyze games. Browse through joseki or fuseki libraries... Goban is a powerful, simple, fast Go board for Mac OS X. Includes latest stable GNU Go play engine

*Requires OS X 10.0+. Free.*

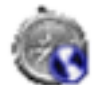

# **Safari Menu 1.7.2**

Safari Menu lets you view all your bookmarks from the Safari web browser system wide. This means that you can go to any site you've got in your bookmarks with just one click. Additionally, you can directly go to any URL or search in the Google search engine and you can share your bookmarks over a local network using Rendezvous technology.

*Requires OS X 10.2+ & Safari. Free.*

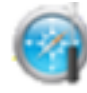

# **Safari Enhancer 2.0.6**

Safari Enhancer is an application for enhancing the functionality of Apple's Safari webbrowser. Safari Enhancer currently has the following features:

- Enabling the debug menu
- Removing underlines from hyperlinks
- Making the status text in the downloads window and bookmarks sidebar more readable.
- Disabling Safari's cache entirely
- Setting a minimum font size for webpages
- Changing colours of hyperlinks
- Removing and restoring the brushed metal appearance
- Wiping the site icon cache
- Importing bookmarks from any HTML file, and direct ly from Internet Explorer, Mozilla, Netscape, Camino, OmniWeb (imperfect), and iCab.

*Requires OS X 10.2+. Free.*

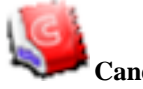

### **CandyBar 1.5.4**

CandyBar is an OS X application brought to you by Panic, the talented creators of Audion, and The Iconfactory, the web's best source for cool, free icons. Anyone who loves icons or customizing their Macs will love CandyBar.

*Requires OS X 10.1+. \$13.*

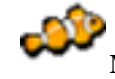

#### **Marine Aquarium 2.0.4 (Cls) Marine Aquarium X 2.0.4**

Marine Aquarium is a moving Marine Life screen saver so vibrant you won't believe your eyes. Indescribable realism! These fish are actual 3D Models, not flat images dragged across the screen.

*Requires OS 9.0+ or OS X 10.1.4+. \$20.*

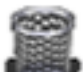

# **Toolbar Trash 1.0.1**

ToolbarTrash is a freeware utility that puts a trashcan into the Mac OS X window toolbars.

*Requires OS X 10.2+. Free.*

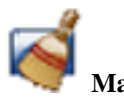

# **MacMaid 2.1.1**

Introducing MacMaid 2 from Realmac Software, the new must have cleaning utility for Mac OS X. Not all of us clean up after ourselves, we are all guilty of leaving downloaded files and documents cluttering up our desktop for weeks. Your worries are over, MacMaid will do the cleaning for you!

*Requires OS X 10.2+. \$10.*

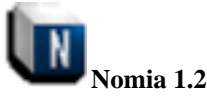

Nomia challenges a player's word searching skills. Letters are presented on a grid in a similar fashion to word-search puzzles. Words are found and selected simply by drawing a line through the letters in the direction of the word. In this fashion, Nomia's interface is simple, intuitive and quick.

Using Nomia's advanced game-generation features, dozens of rules can be manipulated to create hundreds of different game types. Also, Nomia will feature internet integration, allowing players to compete against others across the world in weekly web-challenges.

*Requires OS X 10.1.5. \$10.*

# **TROUBLESHOOTING COMMON MAC OS X PROBLEMS**

*F rom Rachael Smithey's column, Focus On Mac Support, on the "About" network Found at:* **http://macsupport.about.com/cs/a.htm**

# **CLEARING THE CACHE**

Mac OS X stores frequently requested data in its cache folders for quick access. These files accumulate over time, so it is a good idea to periodically clear out these files.

# **To clear the Cache files:**

- Delete the files in *Library Caches*
- Delete the files in *Users username Library Caches*

If you wish to keep your Internet files, do not delete files in your browser folder.

# **Maintenance Tip:**

It is a good idea to delete the contents of the cache folders once per month in order to keep your Mac running smoothly.

# **RESETTING PERMISSIONS**

# **Accessing or editing a locked file**

If you are unable to access or edit a file, you may need to reset permissions for the file.

*Note: If the file is in the System Folder, do not attempt to change its permissions.*

# **To reset permissions for a file:**

• Click on *File – Get Info*  If the *Locked* option is selected, click to dese lect it to unlock the file

**If this does not resolve the problem and the file is on the start-up volume:**

- Click on *Applications Utilities Disk Utility*
- Click on the *First Aid* tab
- Click on the *Repair Disk Permissions* button

# **If this does not resolve the problem and the file is on a volume other than the start-up volume:**

Select the volume and click on *Get Info*  Open the *Ownership & Permissions* section If the *Ignore Ownership* on the volume option is *not* selected, click on the option to select it

# **FORCE-QUITTING AN**

### **APPLICATION**

# **Fixing a frozen program**

If you find that an application has suddenly and unexpectedly frozen, you will need to Force Quit the application.

# **To Force-Quit an application:**

Select *Apple Menu - Force Quit* or press and hold *Command + Option + Escape*  From the window that appears, click on the name of the application and click on the *Force Quit* button.

The frozen program will generally appear in red in the *Force Quit* window.

# **To Force-Quit an application from the Dock:**

Click and hold the icon for the frozen application. From the menu that appears, click on *Force Quit*.

> **A Message Concerning Identity Theft**

This article appeared in the Business Section of the San Jose Mercury News on Friday, November 7, 2003. It was from the Mercury News staff and the Associated Press and is noted here for information purposes only.

**"Speier: Remove your numbers from Google.** State Sen. Jackie Speier, D-San Mateo, , on Thursday urged people to remove their names and phone numbers from the Internet search engine Google. com because of fears that thieves might use it to get the person's home address. With that information, a thief can steal a person's mail and identity, Speier said. Those wishing to remove their phone numbers from Google can do so at **www.google.com/help/pbremoval.html**."

# **Bits and Pieces:**

### **Websites and Discussion Lists**

#### *by Jim Thornton*

I'm an "Internet Junkie" who subscribes to mailing lists and peruses Mac websites looking for news, rumors, tips, and answers to questions/problems when I have them. I've pulled together a potpourri of information, which may be interesting to you – whatever your interest or knowledge level. Many of these sites have links to even more Mac-related sites.

These sites are typically hosted by businesses, so there will be products announced and sold along with the free newsletters, discussion groups, etc. I'm not recommending any of these commercial ventures, but you can find much good free advice, answers, and information along with the sales stuff. Also, if you participate in the discussions, you can usually find answers to your questions.

As Mac users, you should be familiar with Apple's website. It has a wealth of information on new hardware and software; downloads of new/updated software; and tips and troubleshooting info, including a "knowledge base" where you can often find answers to your questions. You can sign up for periodic emailed newsletters on Apple products such as QuickTime, .Mac, etc. at http://apple.com.

You no doubt know about the popular search engine, Google, but did you know that there are Mac-specific areas of Google? Browse to

http://www.google.com/mac.html for the Mac-specific area of Google. There is also a Google Directory, a slightly different way of searching the Mac area of the Internet at

http://directory.google.com/Top/Computers/Software/ Operating\_Systems/Mac\_OS/. If you use the Safari browser, you have access to Google right on the menu bar.

### **Google also has Google Groups**

http://groups.google.com where there are many Macrelated discussion groups, such as Mac Office (search within Groups for microsoft.public.mac.office which has subgroups for Entourage, Excel, PowerPoint, and Word).

**Version Tracker** at http://www.versiontracker.com is the foremost site for software and updates searching. A sister site is http://www.macfixit.com/, which has forums and daily fix-it info.

**Microsoft has its Mactopia** website for their Mac products at https://www.microsoft.com/mac. Here

you'll find discussion groups, a knowledge base, downloads, and news.

**Magazines? MacWorld** is more than just a magazine; it has an extensive website with news, reviews, emailed newsletters, and forums: http://www.macworld.com/. MacHome Journal is another magazine that has a website and free weekly "HotTips" newsletter; you can subscribe at http://www.machome.com/. MacAddict

at http://www.macaddict.com/ is a Mac magazine with an attitude – it has an interesting website and forums, but no newsletter.

**Adam C. Engst** publishes one of the oldest Mac newsletters, TidBITS. You can subscribe as well as see the many other things he has on his polished website: http://www.tidbits.com/. TidBITS has just begun publishing inexpensive ebooks on Panther upgrade and customization techniques; these topics are timely and provide information well ahead of traditional print publishing.

### **David Pogue'**s website is

http://www.davidpogue.com/. He is a prolific author, speaker, and newsletter publisher; he uses a Mac, but writes about many aspects of technology. David also touts his "Missing Manuals" series of books.

**Gene Steinberg** is a well-known Mac author whose Mac Night Owl website is found at http://www.macnightowl.com/index.htm. There you'll also find links to his weekly online radio show http://www.macradio.com/friday/ and how to subscribe to his weekly Mac-related newsletter. Steinberg even writes science fiction!

**The Macintosh Guy** can be found at http://www.themacintoshguy.com/. He hosts 21 email discussion lists on a wide range of Mac topics.

**Randy B. Singer,** co-author of The Macintosh Bible  $(4<sup>th</sup>, 5<sup>th</sup>, and 6<sup>th</sup> editions),$  is active in discussion groups and has a website with extensive Jaguar http://www.macattorney.com/tutorial.html and Panther http://www.macattorney.com/panther.html general tips and troubleshooting information on it.

This list could go on and on, but in closing, here are a few more for you to investigate:

http://www.macosxhints.com/, http://www.macnn.com (Mac news network), http://www.macrumors.com, http://www.macminute.com/, and http://www.macsonly.com/. There is even a site for older Macs: http://www.lowendmac.com/.

# **December 2003**

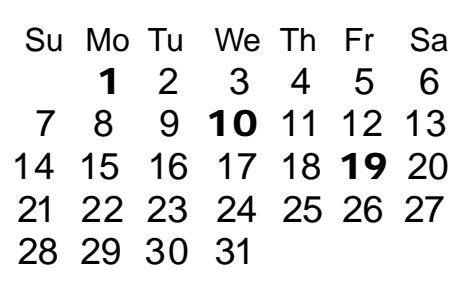

#### **Monday, December 1**

#### **General Meeting:**

**Panofsky Auditorium**, Stanford Linear Accelerator Center (SLAC), 2575 Sand Hill Road, Menlo Park.

#### **Meeting:**

*Begins at 6:30pm. See page 2 for details*

**Shareware Team meeting** at Owen Saxton's house, 1442 San Marcos Circle, Mt. View. Meeting starts at 7:15 pm. *(Ask a team member for the correct date for this month).*

#### **Wednesday, December 10**

Board of Directors meets at 7:00 pm Cafe La Dolce Vita, 299 California Ave. Palo Alto.

### **Friday, December 19**

DEADLINE for Newsletter articles and Calendar items to be submitted by email to **bleiler@pa-smug.com**

#### **Contributions:**

Contributions to SMUG News are always welcome, preferably on disk or via e-mail in a file format readable by QuarkXPress. Files can also be uploaded to the Newsletter Coordinator Lorrie Bleiler at **bleiler@pa-smug.com**

Except where otherwise noted, the entire contents of this newsletter are Copyright © 2003 by SMUG. Articles appearing in SMUG News may be reprinted by nonprofit publications provided the author and SMUG are credited. Please include publication title, page, and date of original article.

Products mentioned are trademarked by their respective manufacturers, and mention does not constitute endorsement by SMUG.

# **january 2004**

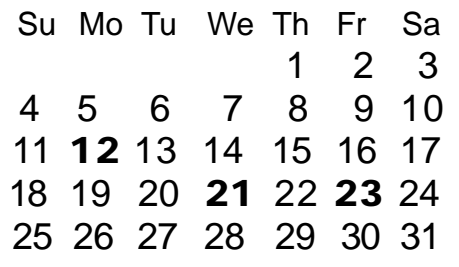

# **February 2004**

Su Mo Tu We Th Fr Sa 1 2 3 4 5 6 7 8 9 10 11 12 13 14 15 16 17 18 19 20 21 22 23 24 25 26 27 28 29

We thought tthe above calendars would be helpful for those people who don't have E-mail. This is the projection for the upcoming meeting dates.

**Please note the January 05 meeting is on January 12**

# *- - - IMPORTANT READ-ME - - -* **Security and You**

To pass through the security gate on **December 3** you will need:

**• To be on our list of members**

If your membership has lapsed, send me an email by Saturday, **November29**

- *aquaman47@mac.com*, to tell me you plan to attend
- **(Of course, err, um, don't forget to pay your dues at the meeting)**

### **AND !!!** *Be prepared to show a photo ID at the gate.*

All guests are welcome as always, but you or they must email me by **November29** so they can be on the list of attendees to be submitted to SLAC security.

Thanks for your cooperation.

*-Frank Smith*

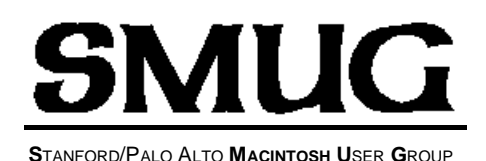

**P.O. Box 20132 Stanford, CA 94309-20132 (650) 286-7539 http://www.pa-smug.org**

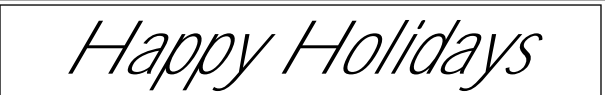

**NEXT MEETING Monday December 1, 2003 in Panofsky Auditorium**

**Presenter: Palo Alto Freenet** Paul David Gregg

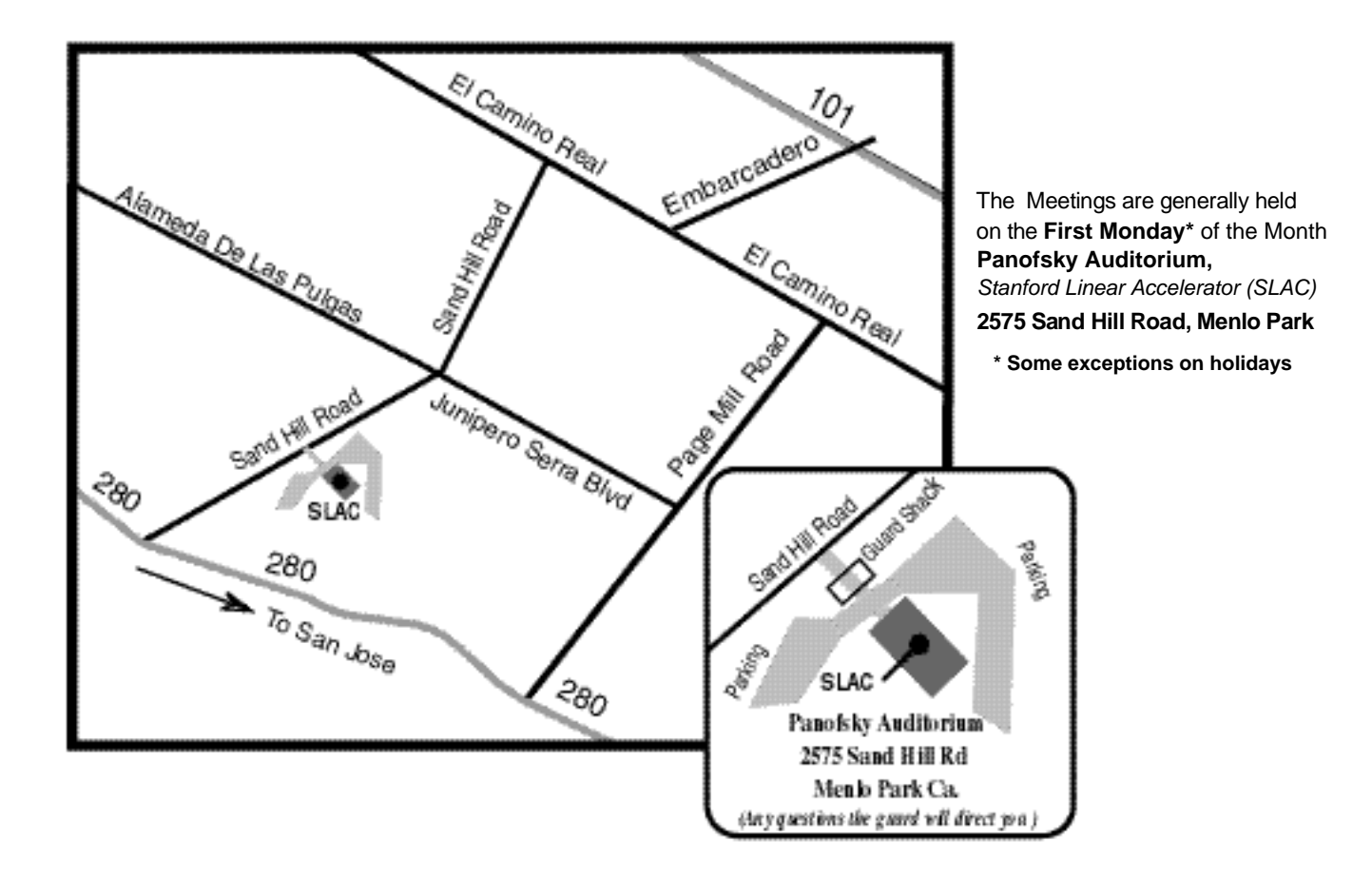